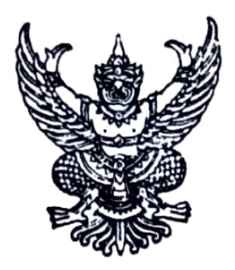

ประกาศองค์การบริหารส่วนตำบลบุ่งคล้า เรื่อง รับโอนพนักงานส่วนตำบล พนักงานส่วนท้องถิ่นประเภทอื่น หรือข้าราชการประเภทอื่น เพื่อมาดำรงตำแหน่งที่ว่าง ตามแผนอัตรากำลัง ๓ ปี ประจำปีงบประมาณ พ.ศ. ๒๕๖๔-๒๕๖๖

ด้วย องค์การบริหารส่วนตำบลบุ่งคล้า มีความประสงค์รับโอนพนักงานส่วนตำบล หรือ พนักงานส่วนท้องถิ่นประเภทอื่น เพื่อมาดำรงตำแหน่งที่ว่าง ตามแผนอัตรากำลัง ๓ ปี ประจำปีงบประมาณ พ.ศ. ๒๕๖๔-๒๕๖๖ จำนวน ๒ อัตรา ดังนี้

๑ ตำแหน่งที่รับโอน

- วิศวกรโยธา ปก./ชก. เลขที่ตำแหน่ง ๓๙-๓-๐๕-๓๗๐๑-๐๐๑ จำนวน ๑ อัตรา
- เจ้าพนักงานจัดเก็บรายได้ ปง./ชง. เลขที่ตำแหน่ง ๓๙-๓-๐๔-๔๒๐๔-๐๐๑

จำนวน ๑ อัตรา

- ๒. คุณสมบัติผู้ประสงค์จะขอโอน
	- ๒.๑ เป็นพนักงานส่วนตำบล พนักงานส่วนท้องประเภทอื่น หรือข้าราชการประเภทอื่น
	- ๒.๒ เป็นผู้มีคุณสมบัติตรงตามมาตรฐานกำหนดตำแหน่งในสายงานที่จะขอโอน
	- ๒.๓ ผู้ประสงค์จะขอโอน ต้องระบุเหตุผล หรือความจำเป็นที่จะขอโอน พร้อม

เอกสารดังต่อไปบี้

- คำร้องขอโอน
- สำเนาทะเบียนประวัติ (ก.พ.ศ)
- หนังสือยินยอมให้โอนของผู้บังคับบัญชา
- หนังสือรับรองความประพฤติ
- สำเนาวุฒิการศึกษา
- เอกสารประกอบอื่น ๆ (ถ้ามี)

และให้ส่งเอกสารหลักฐานไปยังองค์การบริหารส่วนตำบลบุ่งคล้า อำเภอหล่มสัก จังหวัด เพชรบูรณ์ ภายในวันที่ ๓๐ มิถุนายน ๒๕๖๕ เพื่อประกอบการพิจารณา และตรวจสอบคุณสมบัติเบื้องต้น ของผู้ประสงค์จะขอโอน

จึงประกาศให้ทราบโดยทั่วกัน

ประกาศ ณ วันที่ ๒๓ เดือนพฤษภาคม พ.ศ.๒๕๖๕

(นายชัยณถหริ์ สิงห์ทอง) นายกองค์การบริหารส่วนตำบลบุ่งคล้า